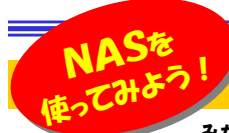

# 簡単!みんなでファイルの共有

 みなさんの会社には複数台のパソコンがあると思います。また家庭内でも複数のパソコンをお使いの方もいるのではないでしょうか? そんな時、ファイルを共有する方法として(ファイル)サーバを使っているのがほとんどだと思います。でも、部署内やグループ内、そして家庭内では「サー バを立てる」のは大変です。そこで活躍するのが「NAS」です。今回は「NAS」をご紹介しますので、簡単ファイル共有の参考にしてください。

## ●NASって何?

**NAS**(ナス)と言う言葉を聞きなれていない方も多いと思いますが「**ネットワークに接続する記憶装置**」のことで、見た目は USB接続の外付けハードディスクと変わりません。**USB接続外付けハードディスクはパソコンとUSBケーブルで接続**しま すが、**NASはルータやハブなどにLANケーブルで接続します。パソコンに接続しない**事が大きな違い、利点でもあります。

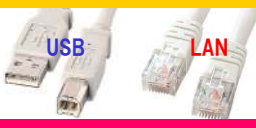

#### USB接続とLAN接続(NAS)はここが違う

見た目は同じような2つの外付けハードディスクですが、その接続の違いで、扱いも変わります。

#### USB接続HDD

USBケーブルでパソコンに接続するだけで**USBメモリの**  ように簡単に認識されます。パソコンに内蔵HDDを増設するより簡単で人気があります。

#### LAN接続HDD

LANケーブルでルータやハブに接続します。ネットワーク

機器ですのでIPアドレスが割り当てられ、**専用設定ツール** で設定を行います。複数のパソコンからのアクセスに適しています。

## みんなで使うハードディスクならLAN接続

 USB接続の外付けハードディスクの場合、接続したパソコンでしかその 増えたハードディスクの容量を活かすことが出来ません。(共有ディスクの設定をすれば別ですが)その点、**LAN接続の外付けハードディスクはネッ**  トワークに直接接続しますので、ネットワーク内のすべてのパソコンがその増えたハードディスクの容量を利用する事が出来ます。

 ファイルやフォルダをみんなで使用するのに最適です。LAN内のパソコ ン同士であれば、フロッピーやUSBメモリにファイルをコピーしなくても、ファイルのやり取りも簡単にできます。

## ユーザ管理もアクセス制限も簡単!

ネットワーク内でファイルサーバとして利用できるLAN接続のNASは、

内部に専用OSを持っています。専用 設定ツール(Web画面)で各種設定を行えます。

 「ユーザ設定」やドライブ内のフォルダ に「共有フォルダ設定」を行えば、共有フォルダにユーザごとのアクセス制限

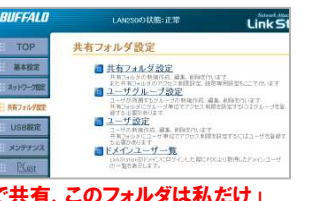

 なども可能です。「このフォルダはみんなで共有、このフォルダは私だけ」という使い方も簡単にできます。

## パソコンの電源を切っても大丈夫

USB接続とLAN接続の外付けハードディスクの大きな違いに、<mark>USB接</mark> 続した外付けハードディスクは、あくまでも接続したパソコンの増設ドライ ブにすぎませんので、パソコン本体の電源が切れれば、使えなくなって しまうことがあげられます。その点、NASはネットワークに接続しますの で、ルータやハブの電源を切らない限り、どのパソコンからでも接続し て利用できます。ファイル共有のための専用のパソコン(ファイルサーバ)のように使え、ファイルサーバを増設するより安価で手軽です。

#### NASってこんなもの

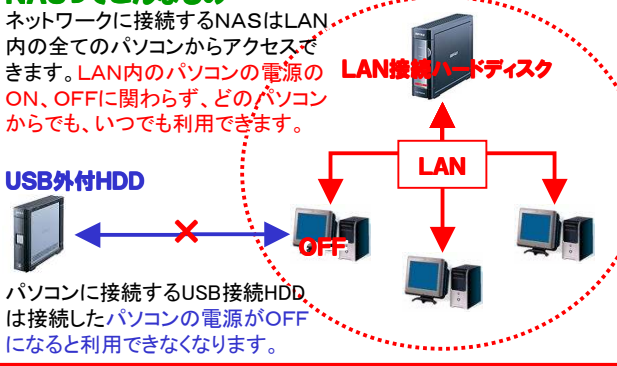

# ファイルサーバも顔負けのフル装備

<mark>までのNASは高価なファイルサーバ顔負けの機能が装備されている</mark>のNASは高価なファイルサーバ顔負けの機能が装備されている ものも少なくありません。たとえば、複数のHDDを使い、ファイル保存の信頼性をあげる**RAID機能**。電源を入れたままHDDの交換が出来る **ホットスワップ**は、複数あるHDDの1つが壊れた時、システムを停止す ることなく壊れたHDDだけを交換することができます。

 ファイルの転送速度は、実測値でUSB2.0の速度には敵いませんが、1000BASE-T接続モデルも出てきて、通常のファイルサーバとの速度差は感じられません。

**プリンタサーバ機能**を利用すれば、NASにUSB接続のプリンタを接続 して、ネットワーク内のパソコンからプリンタが操作できます。

# NAS導入の前に知っておきたい事

複数のパソコンがあり、外付けハードディスクの増設を考えている方 にNASはお勧めのハードです。でも、ご使用になる環境にあったNASを選択しないと、高価な買い物になってしまうかも知れません。

NASの接続速度の規格には、100BASE-TXと1000BASE- Tの2つがあります。1000BASE-Tの方が高速ですが、この速度 を利用するには、ネットワーク内の機器がすべて1000BASE-Tに**対応している必要**があります。パソコンのネットワークカードやLAN 内のHUB、ネットワークケーブルも1000BASE-T対応の必要が あります。古いパソコンの場合、100BASE-TX規格のネットワークカードでは折角の1000BASE-Tの速度が活かされません。

RAID機能を内蔵したNASは、ハードディスクを複数内蔵しますの で、それなりに高価になります。家庭内で使用するなら、NASに付属する**自動バックアップ機能**を利用するだけでも十分かも知れませ ん。付属ツールを使いNASの中のファイルを外付けハードディスク に自動バックアップできます。既にUSB接続の外付けハードディス クをお持ちの場合は、同じメーカーのNASを調べてみてください。自動バックアップに対応しているかも知れません。

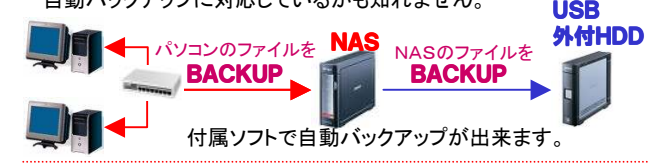

プリンタをNASのUSBコネクタに接続する事で、NASをプリンタサーバにする事もできます。しかし、この場合**インクの残量などの表示機 能が使用出来なくなります**ので、印刷中にインクが無くなって、途中 で印刷できなくなってしまう事がありますので、常にインクを買い置きして置くなどの注意が必要です。

パソコンやデジカメが高性能になり、扱うファイルサイズも大きくなり、 必要なハードディスクの容量も大きくなりました。外付けハードディスク の必要性も高くなりましたが、使用環境と必要な機能により、最適な ハードディスクを選択しましょう。「そのうち使うだろう」と必要の無い 機能に高いお金をかけるのはパソコンの世界では無駄になります。必要になる頃には、新しい規格、機種がより安価で出てきますから。

# 開発室から

)10年前に買った我が家のノートPCがとうとう使用不能になってし<br>キいキした ACアダプタが壊れた トラで パソコンに電源供給出来 。<br>まいました。ACアダプタが壊れたようで、パソコンに電源供給出来 ません。バッテリーに充電も出来ず、今ノートPCはただの器械の塊 になってします。古いノートPCだから、ACアダプタを買うべきか、それとも新しいノートPCを買うべきか悩んでいます。

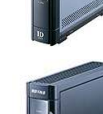